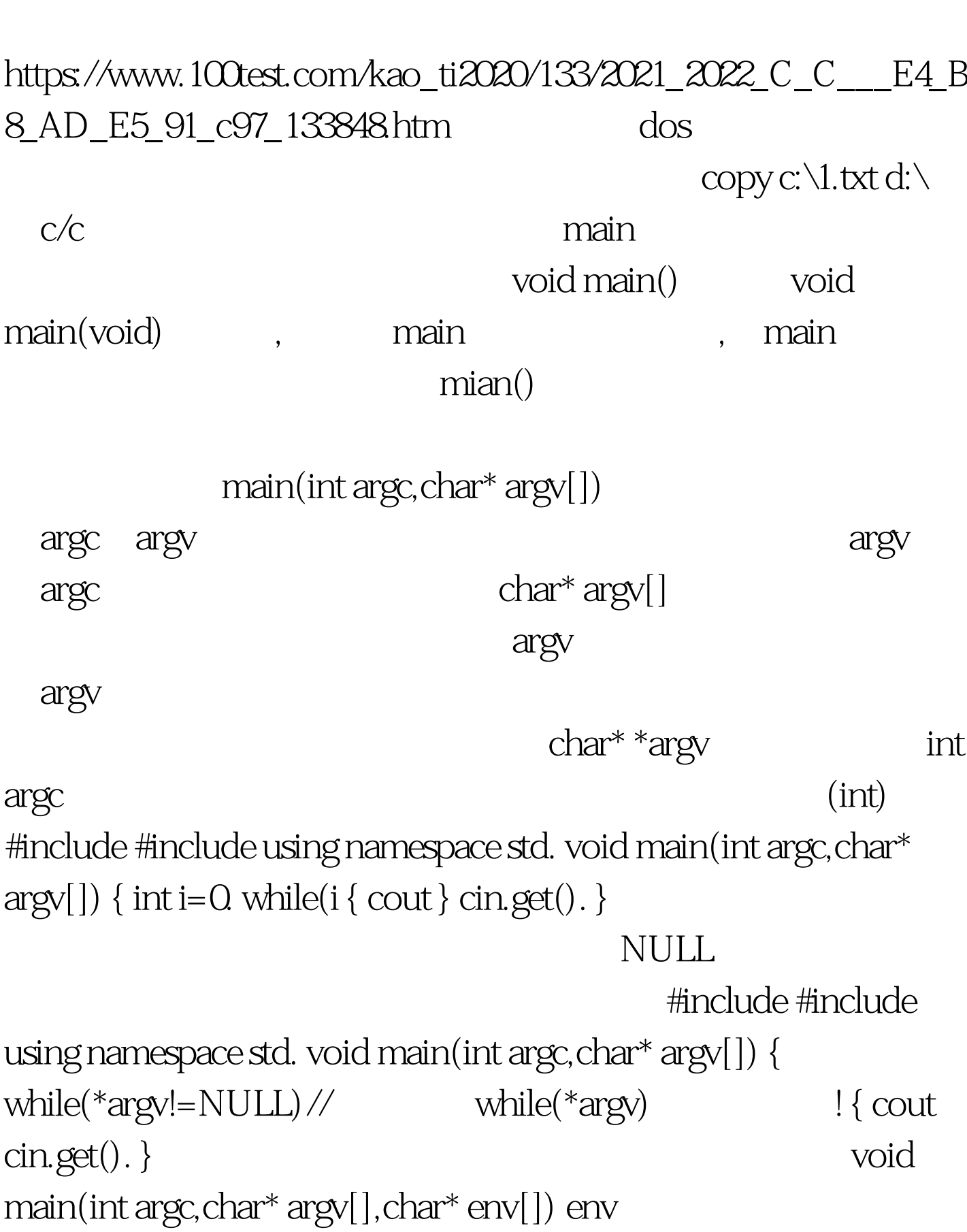

 $C_C$  PDF

void main(int argc)

char\* argv[]

## test4.exe "hello world!" ha ha 100Test

www.100test.com